#### **DNSSEC** for Managers – The Three Spheres

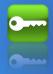

By Mark Elkins July 2013

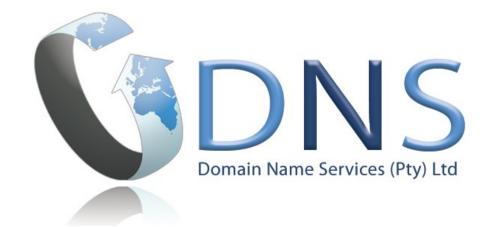

#### Introduction – Nameserver roles

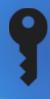

 An Authoritative Nameserver knows everything about a zone and can be asked by anyone for information about its zone.

In DNSSEC terms, this is where we "Sign a Zone"

 A Recursive Nameserver knows nothing but can hunt down the answer. It should only do this job for a select group of people.

In DNSSEC terms, Recursive Servers do DNSSEC Validation. They Validate what they find.

- These two roles do not overlap.
- They should be run on separate machines.

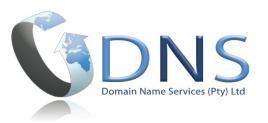

#### Sphere One - Validation

http://dnssec.co.za (.or.tz, .na)

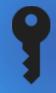

```
The "Trust Anchor" is needed.
# dig . dnskey | grep -w 257 > root.key
```

Manipulate into the "named.conf" file as:-

```
managed-keys {
. initial-key 257 3 8
"AwEAAagAIKlVZrpC6Ia7gEzah0R+9W29euxhJhVVL0yQbSEW008gcCjF
FVQUTf6v58fLjwBd0YI0EzrAcQqBGCzh/RStIo08g0NfnfL2MTJRkxoX
bfDaUeVPQuYEhg37NZWAJQ9VnMVDxP/VHL496M/QZxkjf5/Efucp2gaD
X6RS6CXpoY68LsvPVjR0ZSwzzlapAzvN9dlzEheX7ICJBBtuA6G3LQpz
W5h0A2hzCTMjJPJ8LbqF6dsV6DoBQzgul0sGIcG0Yl70yQdXfZ57relS
Qageu+ipAdTTJ25AsRTAoub80NGcLmqrAmRLKBP1dfwhYB4N7knNnulq
QxA+Uklihz0=";
};
Stick it just after the "options" section.
For more info - please look at:
```

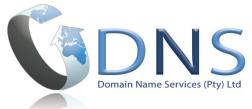

#### Sphere One - Validation

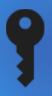

# If you use Chrome or Firefox, install the "DNSSEC Validator" Add-on.

Search for "DNSSEC Validator"

- Signed and Validates, Chain of Trust is intact.
- Signed, but Chain of Trust is broken.
- Signed, but does not Validate, Chain of Trust is intact.
- 🥃 Not Signed.

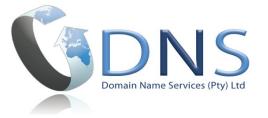

## Sphere Two - Zone Signing

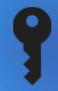

#### Signing can be quite simple

There are Scripts (eg. mine) (http://posixafrica.com) and black box solutions (eg. OpenDNSSEC)

This can be done in just three commands.... (Assuming you have a zone called 'web.za')

# dnssec-keygen -a RSASHA256 -b 1024 web.za # dnssec-keygen -a RSASHA256 -b 2048 -f KSK web.za # dnssec-signzone -S web.za

### Sphere Two - Zone Signing

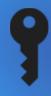

'web.za' is now signed and the new zone is called 'web.za.signed'

There is also a file called 'dsset-web.za.' (discussed next slide)

Edit your 'named.conf' to use the new 'signed' version of the zone.

In reality - one should at some regular determined frequency, generate new keys and roll out the old keys....

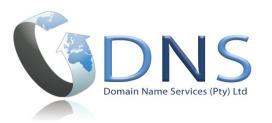

## Sphere Three – Chain of Trust

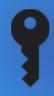

The contents of the file 'dsset-web.za.' needs to be securely installed into the parent zone of 'za'.

```
web.za. IN DS 52867 8 1 921AFBC6DF6....
```

- web.za. IN DS 52867 8 2 9FBC5FBC6B9....
- 1 Encrypted e-mail (How I talk to Tanzania or Namibia)
- 2 Via a web front-end (AFRINIC, Root)
- 3 Via the Registries EPP system (COZA/dotAfrica)

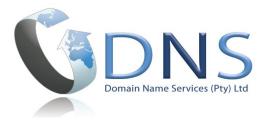

## Conclusion – Why all this work?

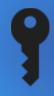

- 1 DNS Security helps you and your customers to get to the right place. The Internet relies on DNS working correctly!
- 2 Certification Security DANE (DNS-Based Authentication of Named Entities)
  - a) Secure your Web Security Certificate (so it can only come from your supplier)
  - b) Create and use your own Certificate (Self-Sign).
- 3 Potential other uses:

DANE-for-SMTP-and-MUAs

DANE-for-S/MIME

DANE-for-XMPP (instant messaging)

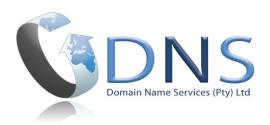